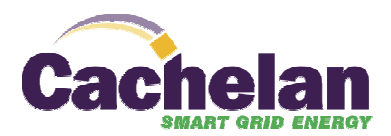

## SOLARVU SYSTEM COMMUNICATIONS TROUBLESHOOTING

Version 1.2

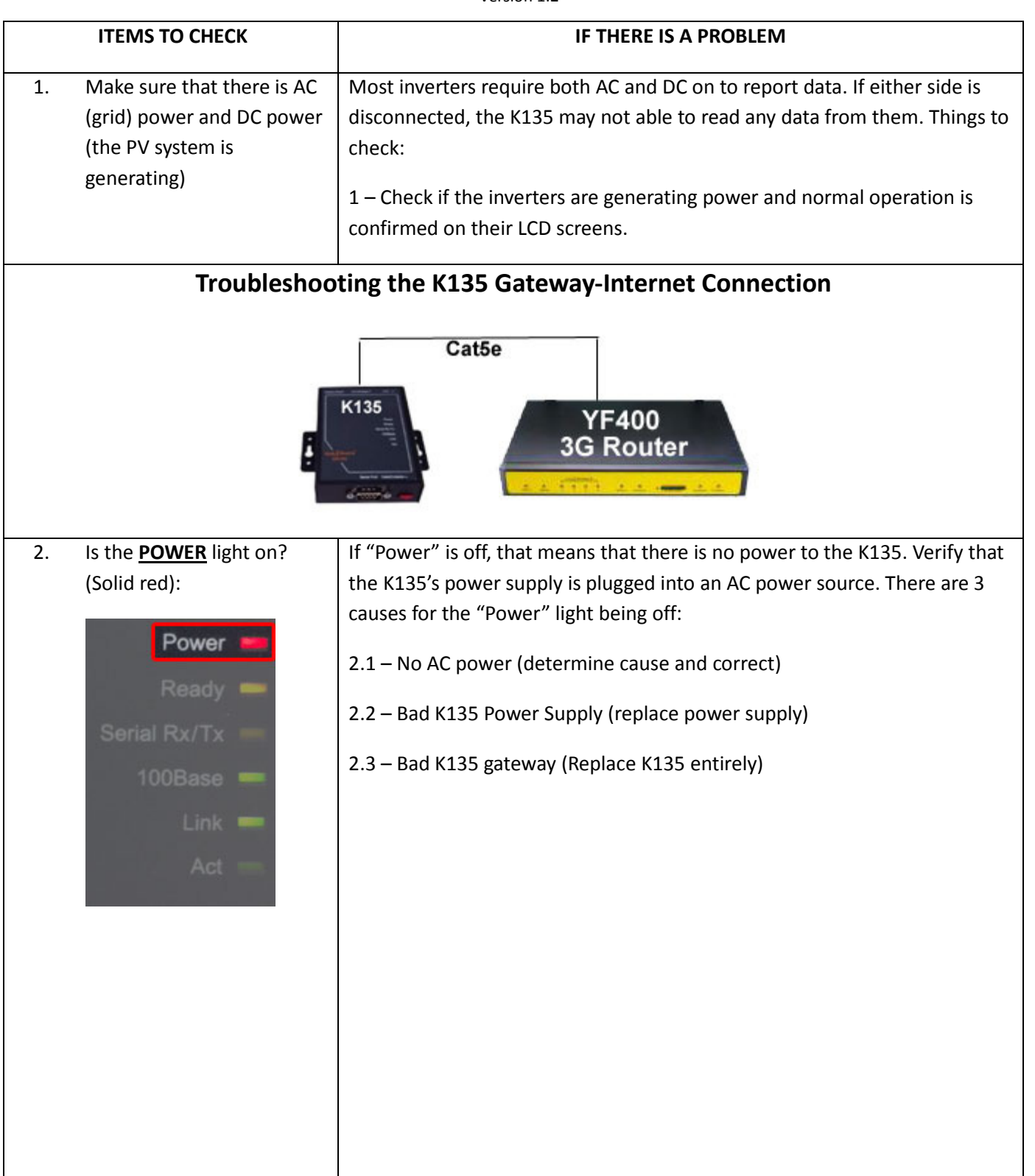

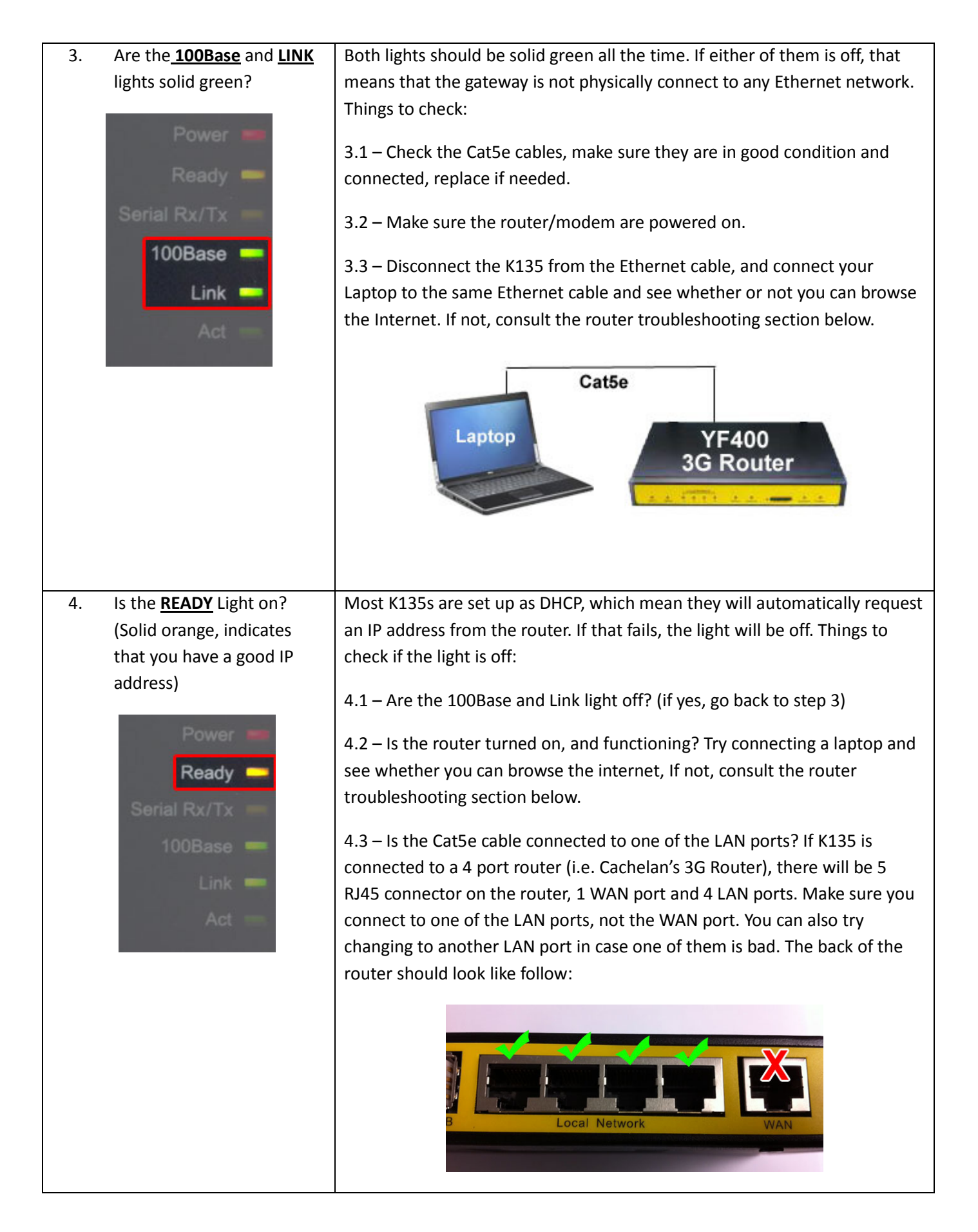

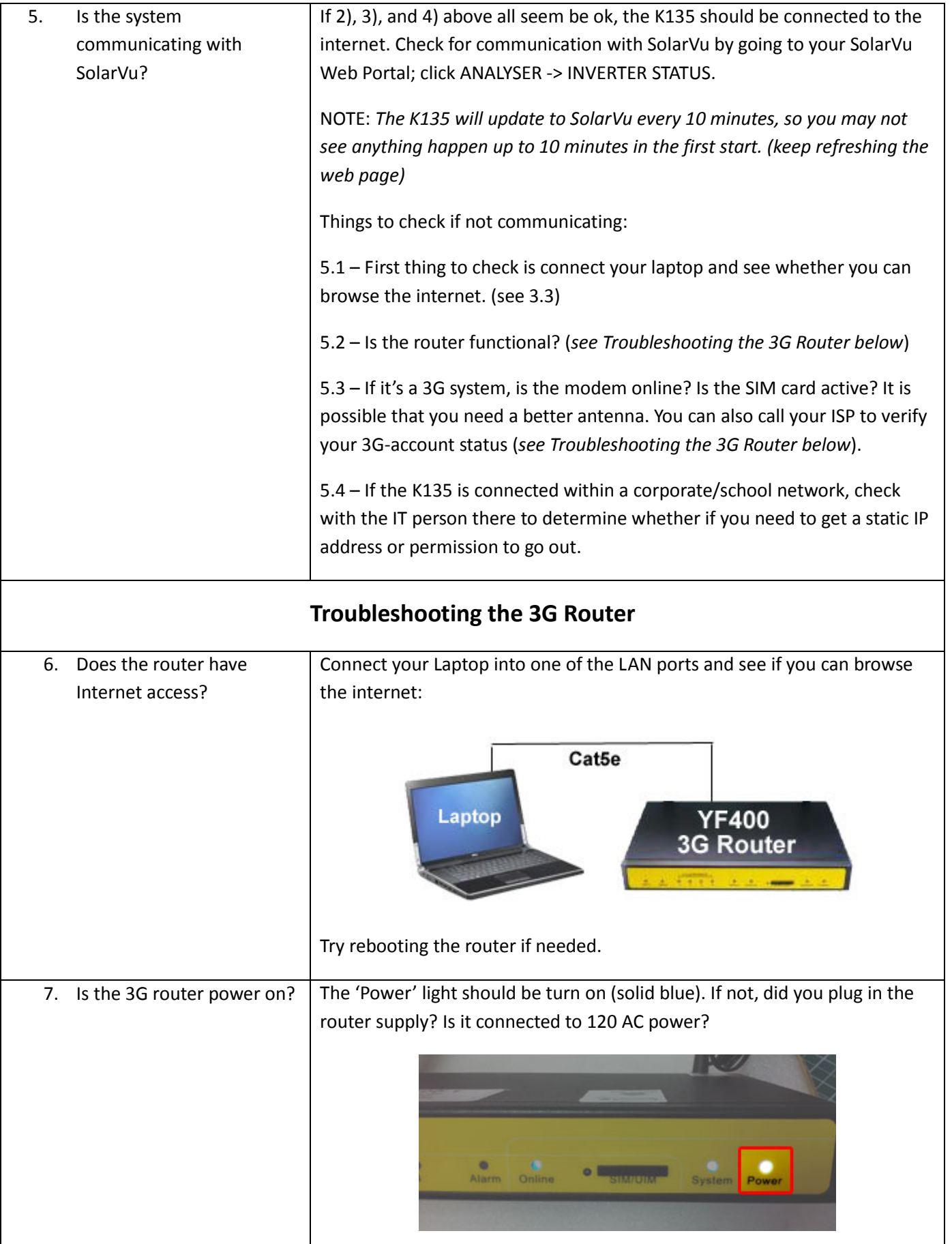

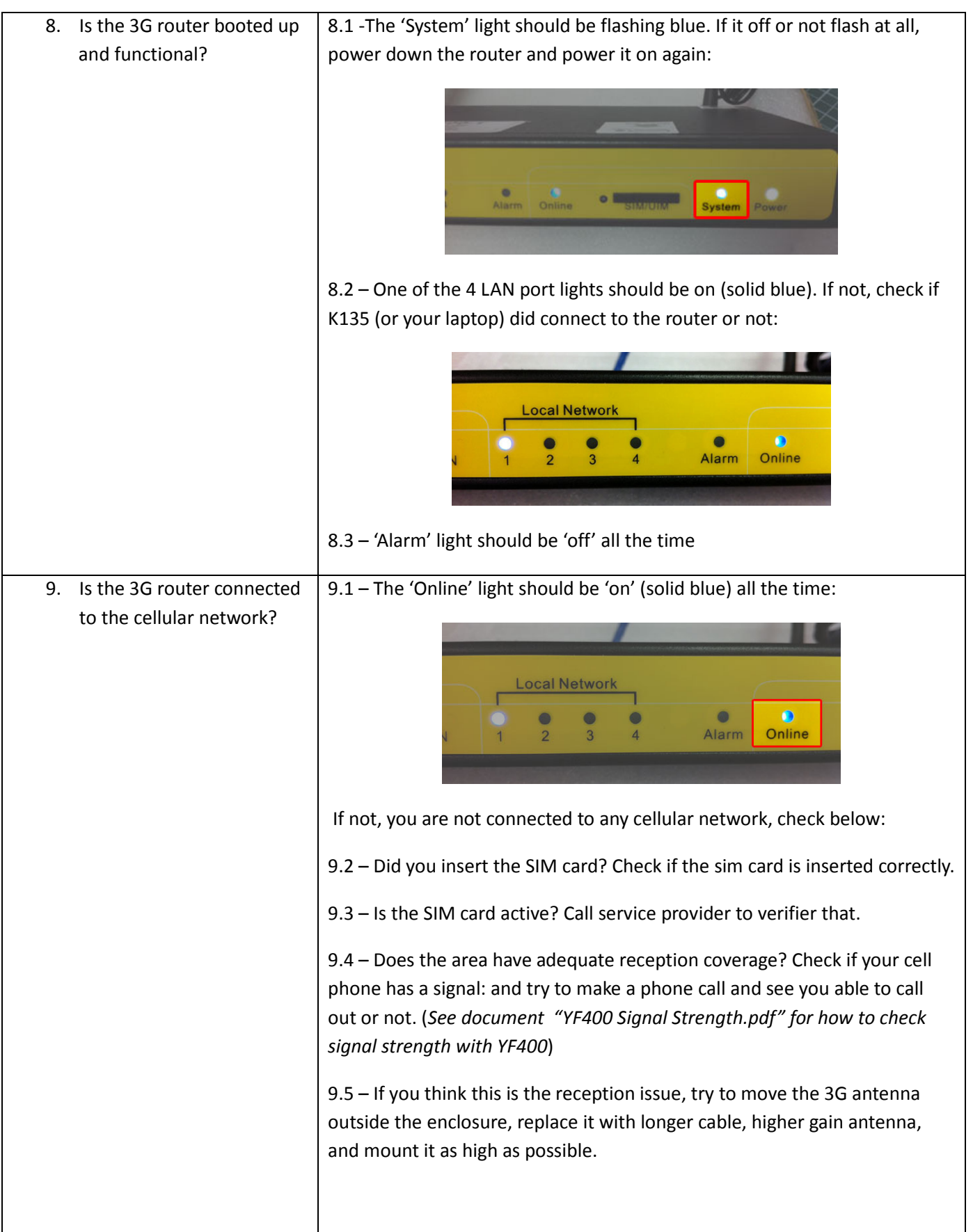

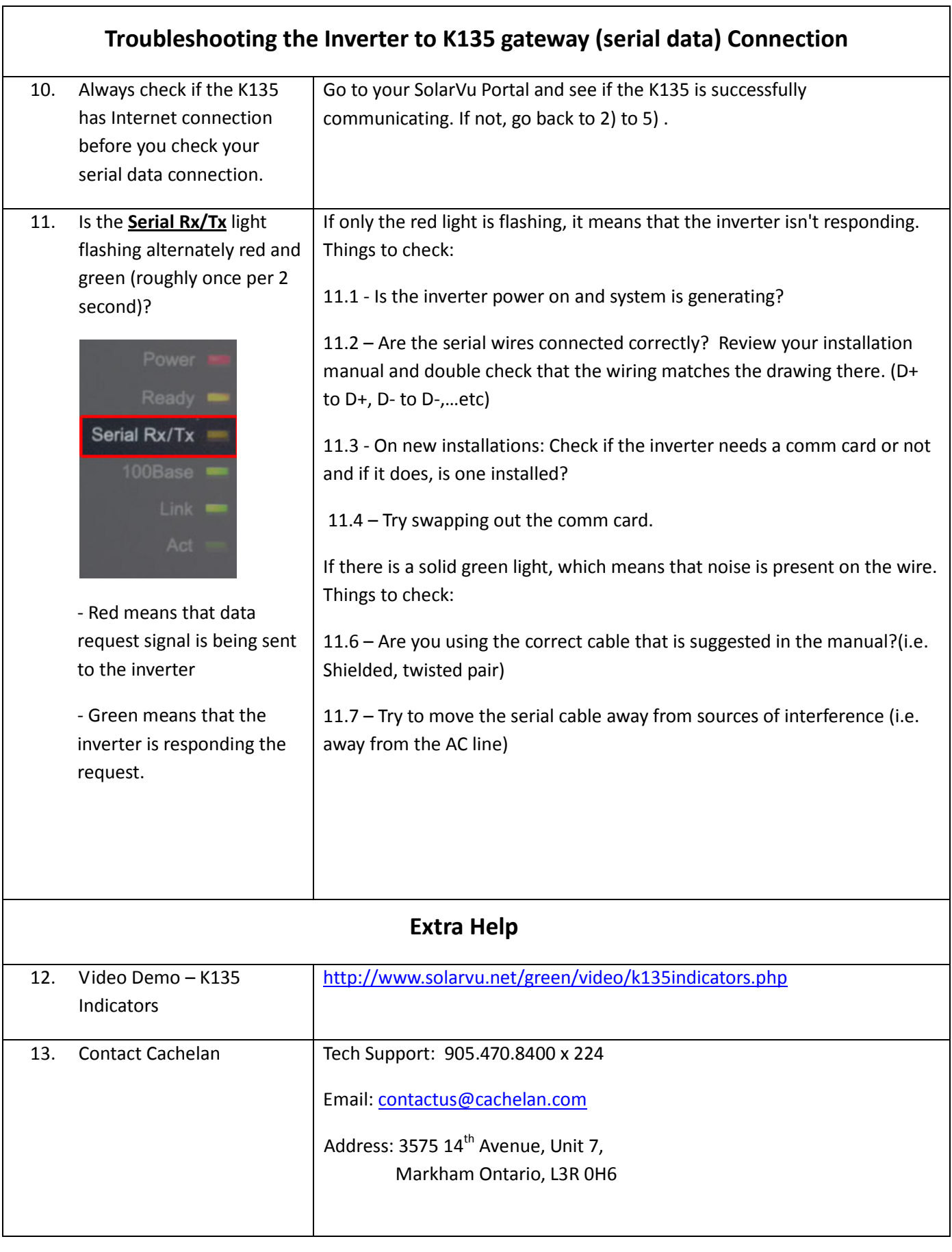